## **Syntax**

function ibec\_ds\_LoadFromFile(Dataset : variant, FileName : string);

## **Example**

[Dataset Example](https://www.ibexpert.net/ibe/pmwiki.php?n=Doc.DatasetExample)

From: <http://ibexpert.com/docu/> - **IBExpert**

Permanent link: **[http://ibexpert.com/docu/doku.php?id=05-ibexpert-ibeblock-functions:05-08-dataset-functions:ibec\\_ds\\_loadfromfile](http://ibexpert.com/docu/doku.php?id=05-ibexpert-ibeblock-functions:05-08-dataset-functions:ibec_ds_loadfromfile)**

Last update: **2023/05/04 15:51**

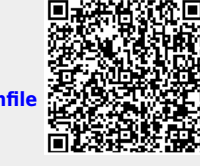